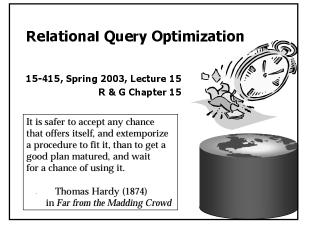

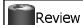

- Implementation of single Relational Operations
- · Choices depend on indexes, memory, stats,...
- Joins
  - Blocked nested loops:
    - simple, exploits extra memory
  - Indexed nested loops:
    - best if 1 rel small and one indexed
  - Sort/Merge Join
    - good with small amount of memory, bad with duplicates
  - Hash Join
    - fast (enough memory), bad with skewed data

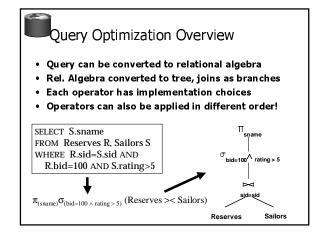

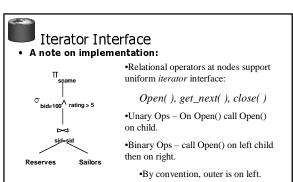

Alternative is pipelining (i.e. a "push"-based approach).

Can combine push & pull using special operators.

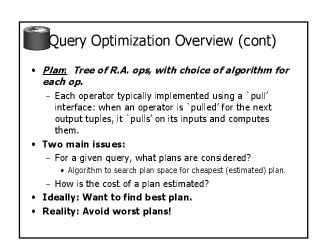

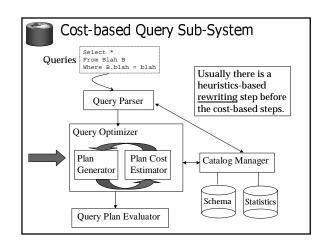

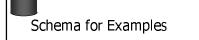

Sailors (<u>sid: integer</u>, sname: string, rating: integer, age: real) Reserves (<u>sid: integer, bid: integer, day: dates</u>, rname: string)

- · As seen in previous two lectures...
- Reserves
  - Each tuple is 40 bytes long, 100 tuples per page, 1000 pages.
  - Let's say there are 100 boats.
- Sailors
  - Each tuple is 50 bytes long, 80 tuples per page, 500 pages.
  - Let's say there are 10 different ratings.

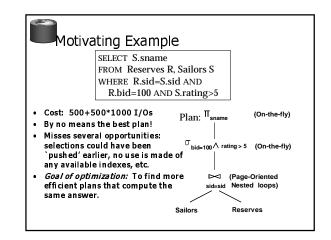

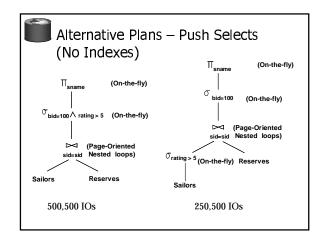

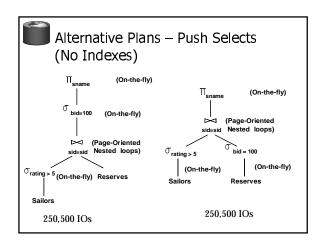

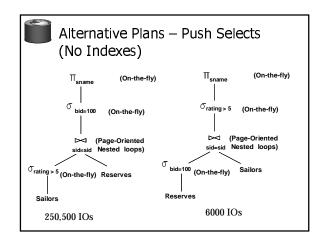

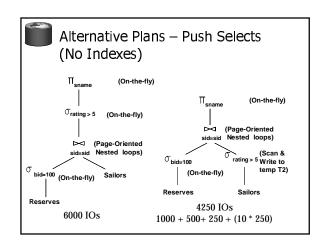

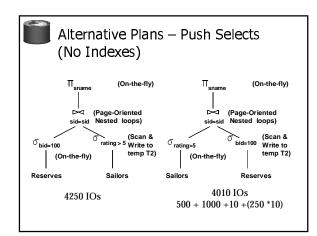

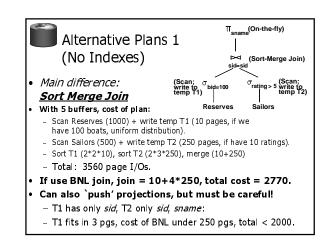

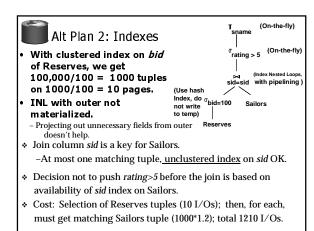

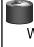

## What is needed for optimization?

- Iterator Interface
- Cost Estimation
- Statistics and Catalogs
- Size Estimation and Reduction Factors

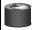

### Summary

- Query optimization is an important task in a relational DBMS.
- Must understand optimization in order to understand the performance impact of a given database design (relations, indexes) on a workload (set of queries).
- Two parts to optimizing a query:
  - Consider a set of alternative plans.
    - Must prune search space; typically, left-deep plans only.
  - Must estimate cost of each plan that is considered.
    - Must estimate size of result and cost for each plan node.
    - Key issues. Statistics, indexes, operator implementations.

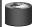

## Query Optimization

- Query can be dramatically improved by changing access methods, order of operators.
- Iterator interface
- Cost estimation
  - Size estimation and reduction factors
- Statistics and Catalogs
- Relational Algebra Equivalences
- Choosing alternate plans
- Multiple relation queries
- Will focus on "System R"-style optimizers

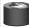

## Highlights of System R Optimizer

#### Impact:

- Most widely used currently; works well for < 10 joins.

#### • Cost estimation:

- Very inexact, but works ok in practice.
- Statistics, maintained in system catalogs, used to estimate cost of operations and result sizes.
- Considers combination of CPU and I/O costs.
- More sophisticated techniques known now.

#### Plan Space: Too large, must be pruned.

- Only the space of left-deep plans is considered.
- Cartesian products avoided.

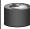

# Query Blocks: Units of Optimization

- An SQL query is parsed into a collection of query blocks, and these are optimized one block at a time.
- Nested blocks are usually treated as calls to a subroutine, made once per outer tuple. (This is an oversimplification, but serves for now.)

SELECT S.sname
FROM Sailors S
WHERE S.age IN
(SELECT MAX (S2.age)
FROM Sailors S2
GROUP BY S2.rating)

Nested block

\* For each block, plans considered are:

- All available access methods, for each
- reln in FROM clause.

   All *left-deep join trees* (i.e., all ways to join the relations one-at-a-time, with the
- inner reln in the FROM clause, considering all reln permutations and join methods.)

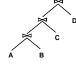

Outer block

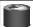

# Schema for Examples

Sailors (<u>sid: integer</u>, sname: string, rating: integer, age: real) Reserves (<u>sid: integer</u>, <u>bid: integer</u>, <u>day: dates</u>, rname: string)

#### • Reserves:

Each tuple is 40 bytes long, 100 tuples per page, 1000 pages. 100 distinct bids.

#### Sailors:

Each tuple is 50 bytes long, 80 tuples per page, 500 pages. 10 Ratings, 40,000 sids.

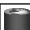

## Translating SQL to Relational Algebra

SELECT S.sid, MIN (R.day)
FROM Sailors S, Reserves R, Boats B
WHERE S.sid = R.sid AND R.bid = B.bid AND B.color = "red"
AND S.rating = ( SELECT MAX (S2.rating) FROM Sailors S2)
GROUP BY S.sid

HAVING COUNT (\*) >= 2

For each sailor with the highest rating (over all sailors), and at least two reservations for red boats, find the sailor id and the earliest date on which the sailor has a reservation for a red boat.

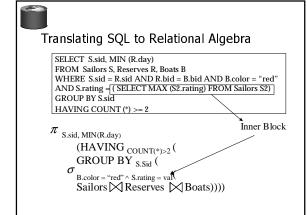

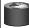

# Relational Algebra Equivalences

- Allow us to choose different join orders and to `push' selections and projections ahead of joins.
- Selections:  $\sigma_{c1 \land ... \land cn}(R) \equiv \sigma_{c1}(...\sigma_{cn}(R))$  (Cascade)  $\sigma_{c1}(\sigma_{c2}(R)) \equiv \sigma_{c2}(\sigma_{c1}(R))$  (Commute)
- \* <u>Projections</u>:  $\pi_{a1}(R) \equiv \pi_{a1}(...(\pi_{an}(R)))$  (Cascade)
- · This means we can do joins in any order.

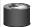

## More Equivalences

- A projection commutes with a selection that only uses attributes retained by the projection.
- Selection between attributes of the two arguments of a cross-product converts cross-product to a join.
- A selection on just attributes of R commutes with R⋈S. (i.e., σ(R⋈S) = σ(R)⋈S)
- Similarly, if a projection follows a join R\subseteq S, we can
   `push' it by retaining only attributes of R (and S) that
   are needed for the join or are kept by the projection.

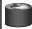

### Cost Estimation

- For each plan considered, must estimate cost:
  - Must estimate cost of each operation in plan tree.
    - Depends on input cardinalities.
    - We've already discussed how to estimate the cost of operations (sequential scan, index scan, joins, etc.)
  - Must estimate size of result for each operation in tree!
    - Use information about the input relations.
    - For selections and joins, assume independence of predicates.
  - In System R, cost is boiled down to a single number consisting of #I/O + factor \* #CPU instructions
  - Q: Is "cost" the same as estimated "run time"?

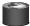

## Statistics and Catalogs

- Need information about the relations and indexes involved. *Catalogs* typically contain at least:
  - # tuples (NTuples) and # pages (NPages) per rel'n.
  - # distinct key values (<u>NKeys</u>) for each index.
  - low/high key values (**Low/High**) for each index.
  - Index height (IHeight) for each tree index.
  - # index pages (**INPages**) for each index.
- Stats in catalogs updated periodically.
  - Updating whenever data changes is too expensive; lots of approximation anyway, so slight inconsistency ok.
- More detailed information (e.g., histograms of the values in some field) are sometimes stored.

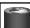

## Reduction Factors & Histograms

· For better estimation, use a histogram

| No. of Values | 2   | 3      | 3      | 1      | 8      | 2      | 1      | 1.1.      |
|---------------|-----|--------|--------|--------|--------|--------|--------|-----------|
| Value         | 099 | 1-1.99 | 2-2.99 | 3-3.99 | 4-4.99 | 5-5.99 | 6-6.99 | equiwidth |
|               |     |        |        |        |        |        |        |           |

 No. of Values
 2
 3
 3
 3
 3
 2
 4

 Value
 0-.99
 1-1.99
 2-2.99
 3-4.05
 4.06-4.67
 4.68-4.99
 5-6.99

equidepth

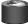

## Size Estimation and Reduction Factors

SELECT attribute list FROM relation list

- Consider a query block: WHERE term1 AND ... AND termk
- Maximum # tuples in result is the product of the cardinalities of relations in the FROM clause.
- Reduction factor (RF) associated with each term reflects the impact of the term in reducing result size.
- RF is usually called "selectivity".

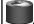

### Result Size Estimation for Selections

Result cardinality =

Max # tuples \* product of all RF's.

(Implicit <u>assumption</u> that values are uniformly distributed and *terms* are independent!)

• Term col=value (given index I on col)

RF = 1/NKeys(I)

- Term col1=col2 (This is handy for joins too...)

  RF = 1/MAX(NKeys(I1), NKeys(I2))
- Term col>value

RF = (High(I)-value)/(High(I)-Low(I))

• Note, if missing indexes, assume 1/10!!!

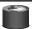

## Result Size estimation for joins

- Q: Given a join of R and S, what is the range of possible result sizes (in # of tuples)?
  - Hint: what if  $R \cap S = \emptyset$ ?
  - $R \cap S$  is a key for R (and a Foreign Key in S)?
- General case:  $R \cap S = \{A\}$  (and A is key for neither)
  - estimate each tuple r of R generates NTuples(S)/NKeys(A,S) result tuples, so...

NTuples(R) \* NTuples(S)/NKeys(A,S)

- but can also consider it starting with S, yielding: NTuples(R) \* NTuples(S)/NKevs(A.R)
- If these two estimates differ, take the lower one!
  - Q: Why?

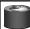

#### **Enumeration of Alternative Plans**

- There are two main cases:
  - Single-relation plans
  - Multiple-relation plans
- For queries over a single relation, queries consist of a combination of selects, projects, and aggregate ops:
  - Each available access path (file scan / index) is considered, and the one with the least estimated cost is chosen.
  - The different operations are essentially carried out together (e.g., if an index is used for a selection, projection is done for each retrieved tuple, and the resulting tuples are pipelined into the aggregate computation).

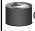

Cost Estimates for Single-Relation Plans

- Index I on primary key matches selection:
  - Cost is Height(I)+1 for a B+ tree, about 1.2 for hash index.
- Clustered index I matching one or more selects:
  - (NPages(I)+NPages(R)) \* product of RF's of matching selects.
- Non-clustered index I matching one or more selects:
  - (NPages(I)+NTuples(R)) \* product of RF's of matching selects.
- Sequential scan of file:
  - NPages(R).
  - Note: Must also charge for duplicate elimination if required

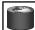

## Example

SELECT S.sid FROM Sailors S WHERE S.rating=8

- If we have an index on rating:
  - Cardinality: (1/NKeys(I)) \* NTuples(S) = (1/10) \* 40000 tuples retrieved.
  - Clustered index: (1/NKeys(I)) \* (NPages(I)+NPages(S)) = (1/10) \* (50+500) = 55 pages are retrieved.
  - Unclustered index: (1/NKeys(I)) \* (NPages(I)+NTuples(S)) = (1/10) \* (50+40000) = 4005 pages are retrieved.
- If we have an index on sid:
  - Would have to retrieve all tuples/pages. With a clustered index, the cost is 50+500, with unclustered index, 50+40000.
- Doing a file scan:
  - We retrieve all file pages (500).

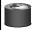

## Queries Over Multiple Relations

- Fundamental decision in System R: only left-deep join trees are considered.
  - As the number of joins increases, the number of alternative plans grows rapidly; we need to restrict the search space.
  - Left-deep trees allow us to generate all fully pipelined plans.
    - Intermediate results not written to temporary files.
    - Not all left-deep trees are fully pipelined (e.g., SM join).

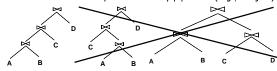

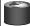

### Enumeration of Left-Deep Plans

- Left-deep plans differ only in the order of relations, the access method for each relation, and the join method for each join.
  - maximum possible orderings = N! (but no X-products)
- Enumerated using N passes (if N relations joined):
  - Pass 1: Find best 1-relation plans for each relation.
- Pass 2: Find best ways to join result of each 1-relation plan <u>as outer</u> to another relation. (All 2-relation plans)
- Pass N: Find best ways to join result of a (N-1)-relation plan <u>as outer</u> to the Nth relation. (All N-relation plans.)
- For each subset of relations, retain only:
- Cheapest plan overall (possibly unordered), plus
- Cheapest plan for each *interesting order* of the tuples.

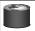

## A Note on "Interesting Orders"

- An intermediate result has an "interesting order" if it is sorted by any of:
  - ORDER BY attributes
  - GROUP BY attributes
  - Join attributes of other joins

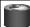

# System R Plan Enumeration (Contd.)

- An N-1 way plan is not combined with an additional relation unless there is a join condition between them, unless all predicates in WHERE have been used up.
  - i.e., avoid Cartesian products if possible.
- ORDER BY, GROUP BY, aggregates etc. handled as a final step, using either an `interestingly ordered' plan or an additional sorting operator.
- In spite of pruning plan space, this approach is still exponential in the # of tables.
- COST considered is #IOs + factor \* CPU Inst

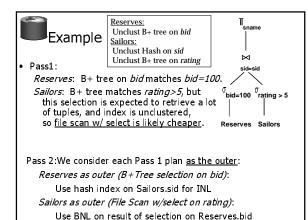

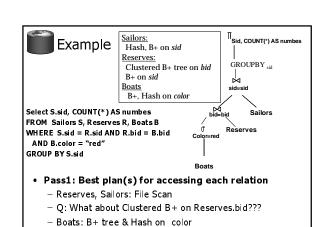

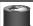

#### Pass 2

- For each of the plans in pass 1, generate plans joining another relation as the inner, using all join methods
  - File Scan Reserves (outer) with Boats (inner)
  - File Scan Reserves (outer) with Sailors (inner)
  - File Scan Sailors (outer) with Boats (inner)File Scan Sailors (outer) with Reserves (inner)
  - Boats hash on color with Sailors (inner)
  - Boats Btree on color with Sailors (inner)
  - Boats hash on color with Reserves (inner) (sort-merge)
  - Boats Btree on color with Reserves (inner) (BNL)
- Retain cheapest plan for each pair of relations plus cheapest plan for each interesting order.

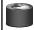

### Pass 3 and beyond

- For each of the plans retained from Pass 2, taken as the outer, generate plans for the inner join
  - eg Boats hash on color with Reserves (bid) (inner) (sortmerge)) inner Sailors (B-tree sid) sort-merge
- Then, add the cost for doing the group by and aggregate:
  - This is the cost to sort the result by sid, *unless it has* already been sorted by a previous operator.
- Then, choose the cheapest plan

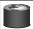

## **Nested Queries**

- Nested block is optimized independently, with the outer tuple considered as providing a selection condition.
- Outer block is optimized with the cost of `calling' nested block computation taken into account.
- Implicit ordering of these blocks means that some good strategies are not considered. The non-nested version of the query is typically optimized better.

SELECT S.sname FROM Sailors S WHERE EXISTS

(SELECT \*
FROM Reserves R
WHERE R.bid=103
AND R.sid=S.sid)

Nested block to optimize: SELECT \* FROM Reserves R WHERE R bid=103

AND R.sid= outer value

Equivalent non-nested query:
SELECT S.sname
FROM Sailors S, Reserves R
WHERE S.sid=R.sid
AND R.bid=103

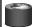

# Points to Remember

- Must understand optimization in order to understand the performance impact of a given database design (relations, indexes) on a workload (set of queries).
- Two parts to optimizing a query:
  - Consider a set of alternative plans.
    - Must prune search space; typically, left-deep plans only.
  - Must estimate cost of each plan that is considered.
    - Must estimate size of result and cost for each plan node.
    - Key issues. Statistics, indexes, operator implementations.

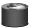

### Points to Remember

- Single-relation queries:
  - All access paths considered, cheapest is chosen.
  - Issues: Selections that match index, whether index key has all needed fields and/or provides tuples in a desired order.

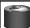

#### More Points to Remember

- Multiple-relation queries:
  - All single-relation plans are first enumerated.
    - Selections/projections considered as early as possible.
  - Next, for each 1-relation plan, all ways of joining another relation (as inner) are considered.
  - Next, for each 2-relation plan that is `retained', all ways of joining another relation (as inner) are considered, etc.
  - At each level, for each subset of relations, only best plan for each interesting order of tuples is `retained'.

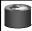

### Summary

- Optimization is the reason for the lasting power of the relational system
- But it is primitive
- New areas: Rule-based optimizers, random statistical approaches (eg simulated annealing)